# Econometria II A u l a 2 8

Ricardo Gouveia-Mendes ricardo.mendes@iscte[-iul.p](mailto:ricardo.mendes@iscte-iul.pt)t

Licenciatura em Economia 2.º Semestre 2023-24

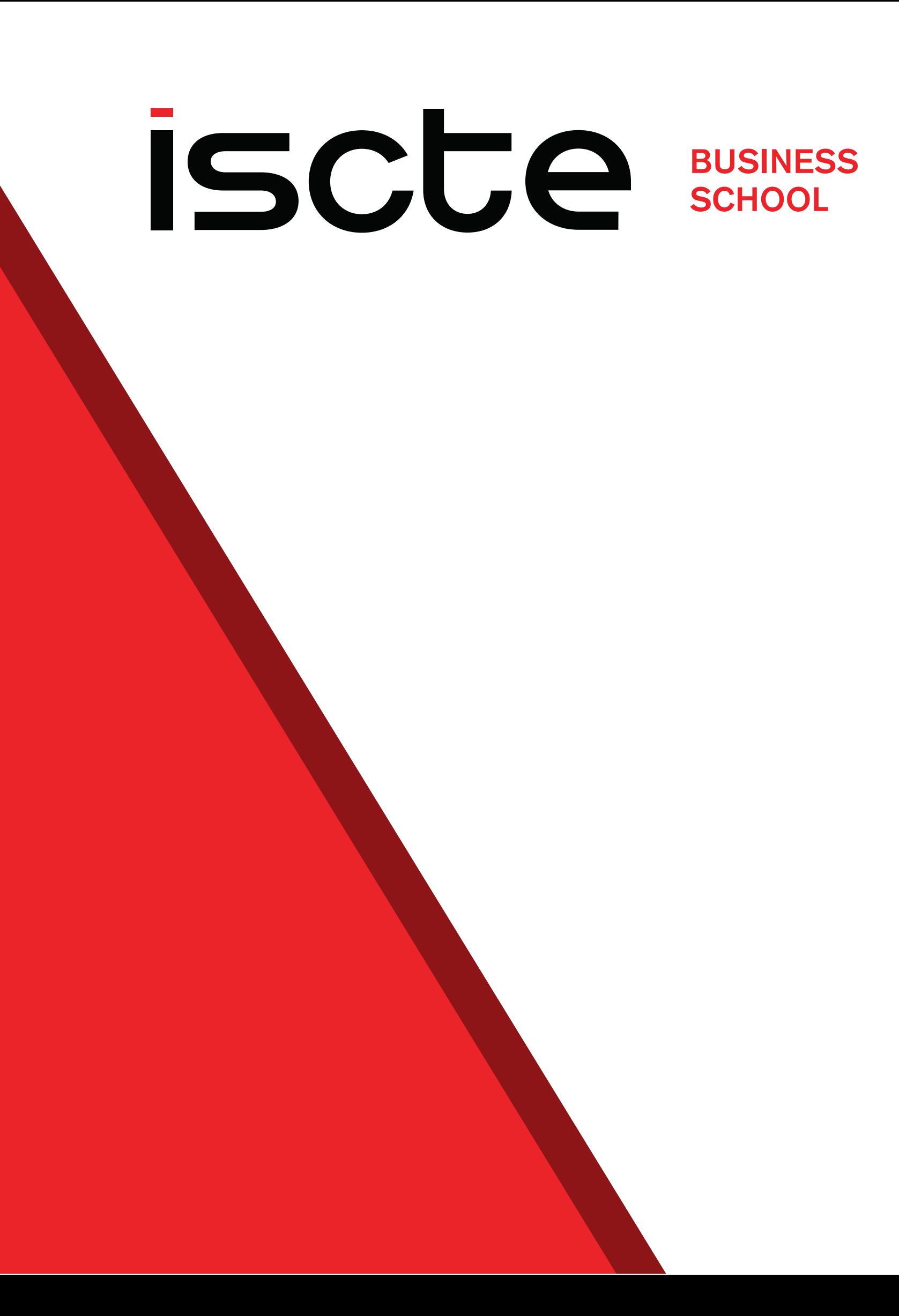

# Teste para a Forma Funcional e Critérios de Seleção de Modelos

# O Problema da Forma Funcional

- **·** Vimos que o que define uma regressão linear é a *linearidade nos* parâmetros
- As variáveis explicativas podem, contudo, aparecer com formas funcionais não lineares (logarítmica, quadrática)
- Será possível saber se a forma funcional escolhida para no modelo é correta?  $\int_{0}^{\infty}$
- Sim. Através do teste RESET

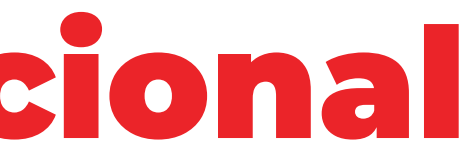

# O Teste RESET Princípios

A verdadeira forma funcional  $S(\cdot)$  de qualquer modelo econométrico é desconhecida

 $Y = S\left(\mathrm{X}\bm{\beta}\right) + u \Rightarrow \mathbb{E}[Y|\mathrm{X}] = S\left(\mathrm{X}\bm{\hat{\beta}}\right).$ 

• Qualquer função matemática se pode aproximar por uma expansão em série de Taylor

$$
\mathbb{E}[Y|\mathrm{X}] = \mathrm{X}\boldsymbol{\hat{\beta}} + \sum_{i=1}^{\infty}\theta_j\Big(\mathrm{X}\boldsymbol{\hat{\beta}}\Big)^{j+1}
$$

# O Teste RESET Princípios

$$
Y=\beta_0+\beta_1X_1+\cdots-
$$

• A forma mais comum do teste RESET acrescenta dois polinómios (2.ª e 3.ª ordem) ao modelo:

$$
Y=\beta_0+\beta_1X_1+\cdots+\beta_kX_k+\theta_1\hat{Y}
$$

• Se 
$$
\theta_1 = \theta_2 = 0
$$
 então  $S(X\hat{\beta}) = X\hat{\beta}$ 

 $+ \ \beta_k X_k + u$ 

 $\hat{Y}^{\, 2} \, +$  $\theta_2 Y$  $\hat{Y}^{\, 2} \, +$  $\boldsymbol{v}$ 

# O Teste RESET Procedimento

- **1.** Estimar o modelo original:  $Y = \beta_0 + \beta_1 X_1 + \cdots + \beta_k X_k + u$
- 2. Obter as variáveis:  $\hat{Y},\hat{Y}^2$  e  $\hat{\hat{V}}$ Y  $\hat{\bm{V}}$  $^{2}$  e  $\hat{Y}$  $\hat{V}$  3
- 3. Estimar o modelo auxiliar:  $Y = \beta_0 + \beta_1 X_1 + \cdots + \beta_k X_k + \theta_1 \hat{Y}$
- 4. Realizar um teste Fou LM para comparar os dois modelos:

$$
H_0: \theta_1 = \theta_2 = 0
$$

5. Se rejeitamos  $H_0$  o modelo original está bem especificado

## $\hat{\bm{V}}$  $2 +$  $\boldsymbol{\theta}_2\boldsymbol{Y}$  $\hat{\hat{V}}$  $2 +$  $\boldsymbol{v}$

# $H_1$  : Não  $H_0$

# Critérios para a Seleção de Modelos

- Por vezes, podem existir vários modelos que parecem adequados. Como escolher?
- Quando um dos modelos é um caso particular do outro (modelos encaixados) aplica-se um teste F ou LM
- Se tivermos modelos não encaixados, mas com o mesmo número de variáveis explicativas podemos  $\overline{\text{user}} \bullet R^2$  para decidir qual é melhor (o que  $tiver R<sup>2</sup> maior)$
- O problema são os modelos não encaixados com diferente número de regressores  $\ddot{\bullet}$

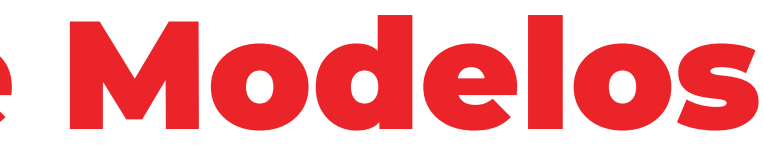

# Critérios para a Seleção de Modelos  $\mathbf{O} R^2$  Ajustado **Critérios para a Seleção de Modelos<br>o**  $R^2$  **Ajustado<br>• Para o caso de <u>modelos não encaixados com diferentes números de</u><br>regressores usa-se o**  $R^2$  **Ajustado<br>** $\sqrt{\frac{2}{R^2 - 1} (1 - R^2)^{N-1} - 1}$  **sQR/(N – k) Critérios para a Seleção de Modelos<br>o**  $R^2$  **Ajustado<br>• Para o caso de <u>modelos não encaixados com diferentes números de</u><br>regressores usa-se o**  $R^2$  **Aiustado**

Para o caso de modelos não encaixados com diferentes números de regressores usa-se o  $R^2$  Ajustado

$$
\overline{R}^2 = 1 - (1-R^2)\frac{N-1}{N-p} =
$$

- Não tem qualquer interpretação útil (pode ser negativo)
- O melhor modelo será o que apresentar um  $R^{-}$  maior
- Continuamos a só poder comparar modelos com a mesma variável dependente (incluindo a forma funcional com que aparece no modelo)

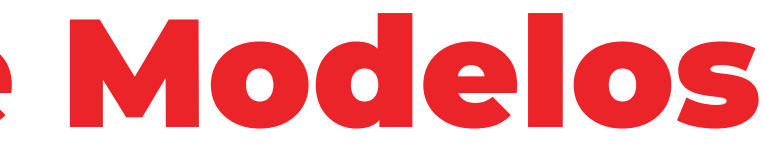

$$
\frac{SQR/(N-k)}{SQT/(N-1)}
$$

2

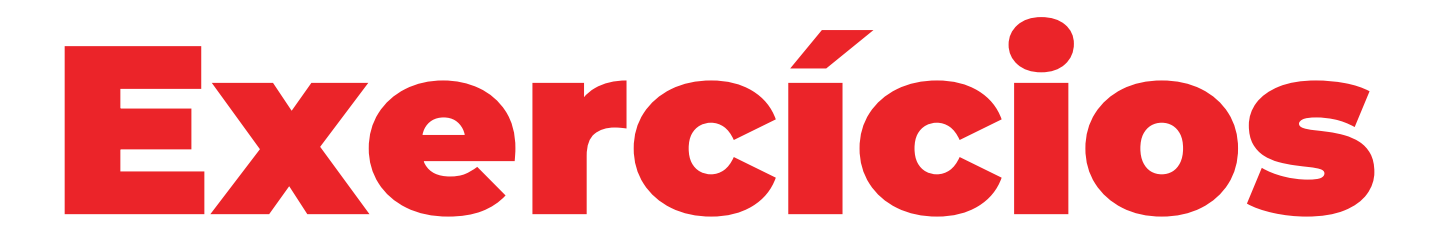

11

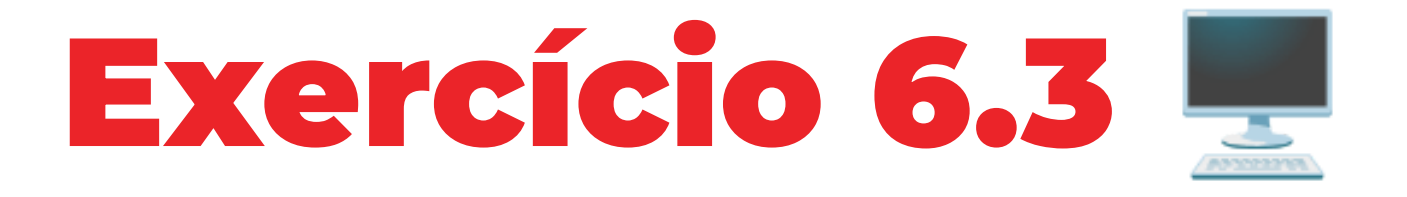

Considere os dados de PRECASA.DTA e os modelos

- (1) $preco = \beta_0 + \beta_1 lote + \beta_2 area + \beta_3 quartos + u$ (2)  $preco = \beta_0 + \beta_1 lote + v$
- a. Através de testes e critérios apropriados, verifique qual dos modelos é mais adequado para explicar a variação no preço da habitação.
	- Só o modelo (1) e o modelo (2) são comparáveis por meio de um teste estatístico
	- O modelo (1) e o modelo (3) podem, contudo, ser comparados através do  $R^{2}$ , pois têm o mesmo número de variáveis 2

# (3)  $\text{preco} = \beta_0 + \beta_1 \ln(\text{lote}) + \beta_2 \ln(\text{area}) + \beta_3 \text{quartos} + w$

# Exercício 6.3 Alínea a) | 1. º passo: estimar os três modelos

Call:  $lm(formula = preco - lote + area + quartos, data = df)$ 

Estimar modelo (1): regress preco lote area quartos

Residuals:

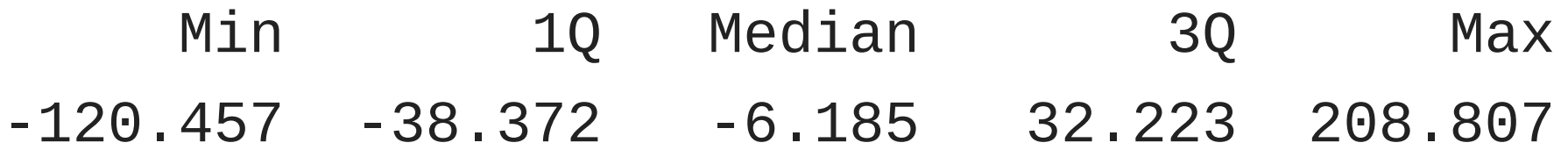

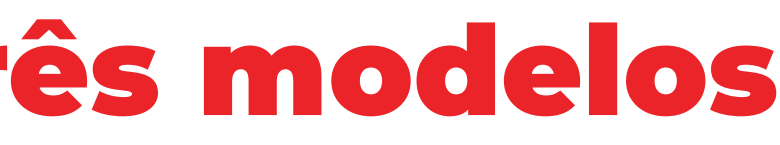

# Exercício 6.3 Alínea a) | 1. º passo: estimar os três modelos

Call:  $lm(formula = preco ~ lote, data = df)$ 

Estimar modelo (2): regress preco lote

Residuals:

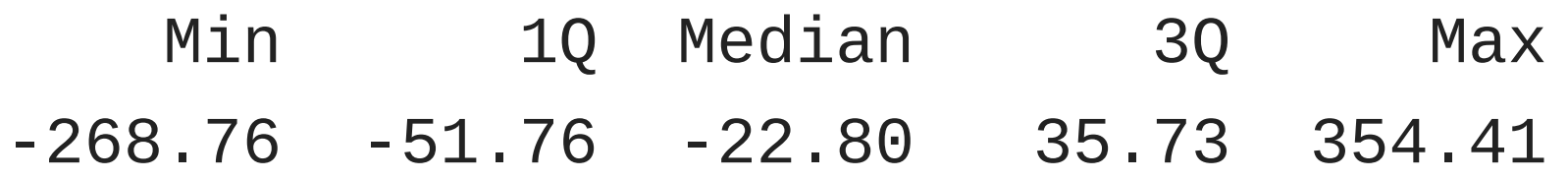

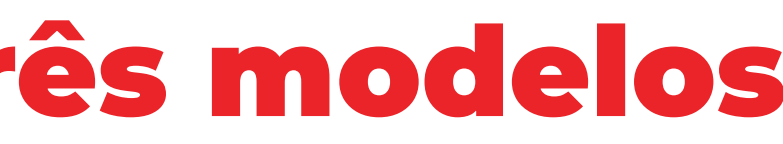

# Exercício 6.3 Alínea a) | 1. º passo: estimar os três modelos

- Criar variáveis logarítmicas: gen llote = log(lote) e gen larea = log(area)
- Estimar modelo (3): regress preco llote larea quartos

Call:  $lm(formula = preco ~ log(late) + log(area) + quartos, data = df)$ 

Min 1Q Median 3Q Max  $-109.270$   $-38.209$   $-4.924$  23.890 217.590

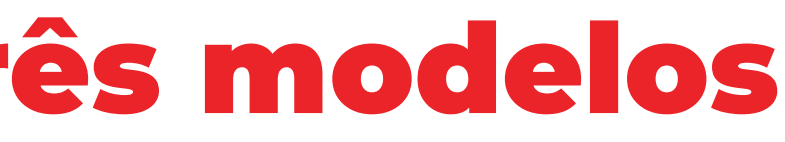

Residuals:

Rejeitamos  $H_0$ , pelo que o modelo (1) é preferível ao modelo (2)

## $R^z_\ell$  $\beta_{(1)}^2=0.6722 < 0.6782 = R_{(3)}^2$

$$
H_0: \beta_2 = \beta_3 = 0
$$
  
H<sub>1</sub>: Não  $H_0$ 

$$
F = \frac{R^2 - R_*^2}{1 - R^2} \frac{N - p}{q} = \text{Mod}
$$
  
= 70.6988 > 3.1052 = F<sub>84</sub><sup>2</sup>

 $p$ -value  $= 0 < 0.05 = \alpha$ 

# Exercício 6.3 Alínea a) | 2. º passo: testar modelos Modelo (1) vs modelo (2) Modelo (1) vs modelo (3) –

O modelo (3) é preferível ao modelo (1)

## Modelo (2) vs modelo (3)

 $\overline{R^2}_{(2)}=0.1103 < 0.6667 = \overline{R^2}_{(3)}$ 

O modelo (3) é preferível ao modelo (2)

# Exercício 6.3 Alínea b)

b. Verifique se a forma funcional do modelo que selecionou na Alínea anterior foi especificada corretamente, usando o teste RESET (versão F).

## 1. º passo: estimar regressão auxiliar

- Obter vetor de estimativas para a variável dependente: predict yhat
- Criar variáveis auxiliares: gen yhat2 = yhat^2 e gen yhat3 = yhat^3
- Estimar modelo auxiliar: regress preco llote larea quartos yhat2 yhat3

# Exercício 6.3

# Alínea b) | 1. º passo: estimar regressão auxiliar

Call:

 $lm(formula = preco ~ log(late) + log(area) + quartos ~ I(yhat_3^2) +$  $I(yhat_3^3)$ , data = df)

Residuals: Min 1Q Median 3Q Max  $-121.49$   $-30.62$   $-6.50$  26.29 192.50

# Exercício 6.3 Alínea b) | 2. º passo: realizar o teste F

 $H_0$  : $\beta_4=\beta_5=0$  $H_1$ : Não  $H_0$ 

$$
F=\frac{R^2-R_*^2}{1-R^2}\frac{N-p}{q} \newline \newline \hspace*{1.5em} =15.9466 > 3.1079 \newline \newline
$$

 $p$ -value = 0 < 0.05 =  $\alpha$ 

Rejeitamos  $H_0$ , pelo que a forma funcional do modelo (3) não é adequada

 $\boldsymbol{q}$ = $15.9466 > 3.1079 = F_{82}^2$ 

# Exercício 6.3 Alínea c)

c. Repita a alínea anterior mas usando a versão LM do teste RESET.

# 1. º passo: estimar regressão auxiliar

- Obter vetor de estimativas para os resíduos do modelo (3): predict uhat, resid
- Estimar modelo auxiliar: regress uhat llote larea quartos yhat2 yhat3

# Exercício 6.3

# Alínea c) | 1. º passo: estimar regressão auxiliar

Call:

 $lm(formula = what_3 ~ - log(late) + log(area) + quartos + I(yhat_3^2) +$  $I(yhat_3^3)$ , data = df)

Residuals: Min 1Q Median 3Q Max  $-121.49$   $-30.62$   $-6.50$  26.29 192.50

# Exercício 6.3

# Alínea c) | 2. º passo: realizar o teste LM

 $H_0$ : Forma funcional correta  $H_1$ : Forma funcional incorreta

- $LM = N \times R^2$ =
	- $= 24.6423 > 5.9915 = \chi^2_2$
- $p\text{-value} = 0 < 0.05 = \alpha$

Rejeitamos  $H_0$ , pelo que confirmamos que a forma funcional do modelo (3) não é adequada